## Viewfinder

**OFFICERS** 

**President** 

nie Forman-Franco

**Vice President** 

Joe Nightingale

Secretary

Alan Ross

, .....

Treasurer

Joe Nighingale

COMMITTEE

CHAIRS

Alan Agdern

Zoom Coordinator Critique Judge

Ellen Gallagher

Exhibits Critique Judge

Debbie Garafola

Judges

**Andrew Dubitsky** 

Photocontest Pro

**Bonnie Forman-Franco** 

PFLI Digital

Sylvia Goldkranz

Social & Sunshine

**Barry Goldstein** 

Competition Membership Viewfinder Records

Frank Kirshenbaum

PFLI Delegate

**Jessie McGuire** 

**Programs** 

Syosset Camera Club

Nov 2023

Barry Goldstein, Editor

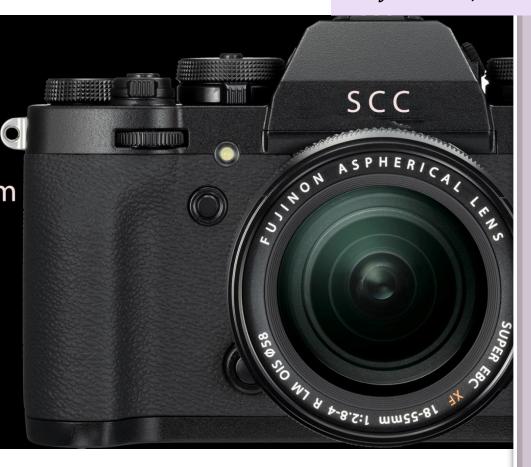

Members are encouraged to suggest topics for articles and to submit articles and opinions to the *Viewfinder* for publication. Copy not otherwise attributed was written by the Editor. Please send copy to bq1958@live.com

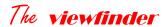

# The Viewfinder

#### PRESIDENTS MESSAGE

Bonnie Forman-Franco

I hope this month finds everyone well and avoiding the dreaded COVID-19 virus. Unfortunately, too many people are getting sick from this virus, but it's become something we have to live with daily. The same goes for the flu, so please mask up and stay safe and healthy.

Our in-person meeting for November was canceled due to a lack of responses to a questionnaire regarding how to make slide presentations with music. For the members who are interested in learning this process, she has graciously offered to teach people in her home on Tuesday afternoon, November 21. Please communicate with her and let her know if you intend to attend. She can be reached at **myfriend@optonline.net**. **Please be courteous and prompt when questionnaires** are mailed out. This information helps us plan activities that the membership is interested in pursuing. Jessie and I are always looking for new and interesting activities and we welcome your input. So feel free to use our syossetcameraclub@googlegroups.com email to communicate with us and between yourselves.

On October 19, we had an interesting presentation by Angie McMonigal on Abstract Architecture co-sponsored with IPG & NCC. Another example of our attempt to have inter-club reciprocity and friendship among our fellow photographers. We look forward to our future presentations and cooperation with other camera clubs. Stay tuned for the upcoming calendar.

The next SCC competition with John Bruno as the judge, will be on November 9. I will be away until mid-November and ask you all who participate in PFLI to submit your images right after the competition. As soon as I return, I will need to rocess our club's images, so please, send them in to **pflisubmit@ hotmail.com so** they will be available for me to review and clear for submission. This one particular month there may not be a reminder letter, so I am using this forum to do so.

The holidays will be upon us shortly. Wishing you all a good Thanksgiving with friends and family. Let's be grateful for what we have. Happy photographing.

#### SCC Schedule 2023 - 24

#### Nov

16 Joe Pellicone – Fixes and Tips (Zoom)23 Thanksgiving –30 Critique (Zoom) –

#### Dec

14 Competition (Zoom)21 Presentation – TBA (Zoom)28 Critique (Zoom)

#### Jan

4 Holiday Party (Haypath)
11 Competition (Zoom)
18 Ingo Lindmeier (Zoom –time shift w/ tape) – , date pending confirmation
26 Critique (Zoom)

#### Feb

1 Paula Greco – Light Painting (Haypath – fee for participation) 8 Competition (Zoom) 15 Presentation – TBA (Zoom) 22 Critique (Zoom) 29 LEAP YEAR! – (Zoom) possible theme night – pics of "leaps"

#### Mar

14 Competition (Zoom)
21 Presentation (Zoom) Hazel
Meredith – Nik filters –
28 Critique (Zoom)

#### Apr

11 Competition (Zoom)
18 Presentation – (Zoom) Yaron
Schmid – How to Improve your
Wildlife Pictures
25 Critique (Zoom)

#### May

9 Competition (Zoom)16 Presentation – TBA (Zoom)23 EOY Competition (Zoom)30 Memorial Day Weekend –

#### June

6 EOY Party (Haypath) 27 Leonard Victor Competition (exact date tba)

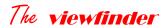

#### **PFLI OCTOBER SCORES**

| JUDGES: Marty Silverstein Dom Creaco Nyree Cyrus |                               |                                                 |  |  |  |  |  |  |
|--------------------------------------------------|-------------------------------|-------------------------------------------------|--|--|--|--|--|--|
| COLOR A                                          |                               | ES. Multy Silverstelli Dom Creaco Nyree Cyrus   |  |  |  |  |  |  |
| 25                                               | <b>1</b>                      |                                                 |  |  |  |  |  |  |
| 23                                               | Debbie Garafola               | 'Daisy after the Rain'                          |  |  |  |  |  |  |
|                                                  | Kathy Baca                    | 'Mother and Child Reunion'                      |  |  |  |  |  |  |
| 24                                               | Ratily Data                   | Wother and Child Neumon                         |  |  |  |  |  |  |
| 24                                               | Gerald Woulfin                | 'Take Off'                                      |  |  |  |  |  |  |
| 23                                               | Geraiu Woullin                | Take OII                                        |  |  |  |  |  |  |
| 23                                               | Robert Kaplan                 | 'Who's Looking At Who'                          |  |  |  |  |  |  |
|                                                  | Alan Agdern                   | 'Gotcha'                                        |  |  |  |  |  |  |
|                                                  | Ira Scheinermann              | 'Waiting for the Bus'                           |  |  |  |  |  |  |
|                                                  |                               |                                                 |  |  |  |  |  |  |
|                                                  | Andrew Dubitsky Beth Glorioso | 'Last model 3 rgb'<br>'Thankful For New Life    |  |  |  |  |  |  |
|                                                  |                               |                                                 |  |  |  |  |  |  |
| 22                                               | Ellen Gallagher               | 'Artichoke Closeup'                             |  |  |  |  |  |  |
| 22                                               | Debra Boudera                 | Universata Filli                                |  |  |  |  |  |  |
|                                                  |                               | 'LargeFootToFill'<br>'The Jewel In The Crown I' |  |  |  |  |  |  |
| 24                                               | Valerie DeBiase               | The Jewei in The Crown I                        |  |  |  |  |  |  |
| 21                                               | lasaula Niishtiusala          | II ANDING!                                      |  |  |  |  |  |  |
| CDEATIV                                          | Joseph Nightingale            | 'LANDING'                                       |  |  |  |  |  |  |
| CREATIV                                          | 'E                            |                                                 |  |  |  |  |  |  |
| 23                                               | Les Calesta anno an           | IC I' Offi                                      |  |  |  |  |  |  |
| 22                                               | Ira Scheinermann              | 'Cooling Off'                                   |  |  |  |  |  |  |
| 22                                               | Dubbis Constale               | 18.4 mar Markey Doggard                         |  |  |  |  |  |  |
| 24                                               | Debbie Garafola               | 'Macro Water Drops'                             |  |  |  |  |  |  |
| 21                                               | EII                           |                                                 |  |  |  |  |  |  |
| 50111                                            | Ellen Gallagher               | 'Art Supplies'                                  |  |  |  |  |  |  |
| B&W                                              | b                             |                                                 |  |  |  |  |  |  |
| 25                                               | 51                            | 10                                              |  |  |  |  |  |  |
|                                                  | Robert Kaplan                 | 'Bath Time'                                     |  |  |  |  |  |  |
| 24                                               |                               |                                                 |  |  |  |  |  |  |
|                                                  | Beth Glorioso                 | 'Baby Love 3'                                   |  |  |  |  |  |  |
|                                                  | Kathy Baca                    | 'I've Got a Kiss Spot'                          |  |  |  |  |  |  |
| - :                                              | Ira Scheinermann              | 'Roaring Waters'                                |  |  |  |  |  |  |
| 23                                               |                               |                                                 |  |  |  |  |  |  |
|                                                  | Andrew Dubitsky               | 'Donna 7'                                       |  |  |  |  |  |  |
|                                                  | Joseph Nightingale            | 'NUMBER 1 TRAIN'                                |  |  |  |  |  |  |
|                                                  | Debbie Garafola               | 'Vintage Plymouth'                              |  |  |  |  |  |  |
|                                                  | Valerie DeBiase               | 'Gotham Sky Bridge'                             |  |  |  |  |  |  |
| 22                                               |                               |                                                 |  |  |  |  |  |  |
|                                                  | Alan Agdern                   | 'My Friend at the Zoo'                          |  |  |  |  |  |  |
| 21                                               |                               |                                                 |  |  |  |  |  |  |
| -                                                | Ellen Gallagher               | 'Vancouver Reflections'                         |  |  |  |  |  |  |

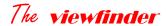

#### THE MARKET PLACE

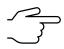

FREE- 16GB of PC memory. (2x 8GB 1RX8 PC4-3200AA-UA2-11) Contact bg1958@live.com

#### Photographic History of the Civil War

FREE- "The "Photographic History of the Civil War" is a beautifully printed, 10 volume historically important compilation of Civil War history and Photography. Published in 1911 for the 50-year anniversary of the beginning of the war, it is the "the bible of Civil War

photography." The pages of all 10 volumes are in excellent condition but the bindings have deteriorated and the set needs rebinding. Call 516-941-6605

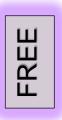

#### "The Adobe Photoshop book for digital photographers".

FREE- For versions CS6 and CC but most of the information is applicable to the current PS version. Worth reading for the humor alone. Call 516- 941-6605

### Dell Inspiron 5567 Signature Editon Laptop With case and accessory mouse,

- 16 GB RAM
- Samsonite computer case
- Intel Core I7-7500U CPU @2.70GHZ 2.90GHZ
- Radeon Graphics
- 64-bit x64-based processor
- Windows 10

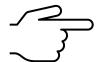

Includes Microsoft Office Professional Edition

Word

Excell

One Note

**Power Point** 

**Publisher** 

This computer has been reformatted, Windows reinstalled and loaded with the above programs. \$200 \$100. Call 516-941-6605

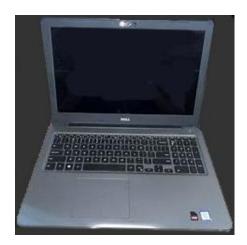

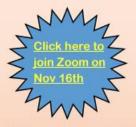

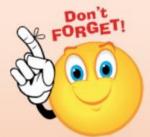

#### We have a treat coming!

Do you have any pictures you like that might even improve with a little tweaking? Bring them on!

This isn't a competition or a critique night. Joe Pellicone is a post-processing wizard. He'll work on our pictures between the 13th and our meeting on the 16th with an eye to making them more creative, more pleasing, more "better".

You can submit up to 3 full-size jpeg images with your name to Joe (tshrtkng@gmail.com) by Monday Nov 13th. Choose some you like, but you'd like to see what someone else might do with them. And then just come to the Zoom on Nov 16th and watch the magic happen. He'll work on the images live on our Zoom. You'll see how the magic happens! All can participate. Just when you think there's nothing more to learn... wham! Do come. He's good.

Meeting ID: 867 1833 8604

Passcode: 339396

#### **New Members in 2023 - 2024**

Look for them in zoom and say hello

Paul Kelly, Pete Pezzulich, Lena Habiby, Debra Bouderra and Linda Baden

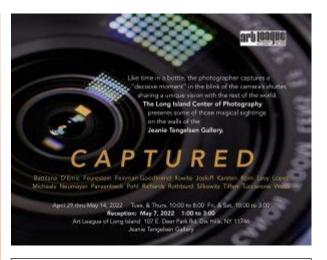

The SCC Handbook is a reference for everything SCC. It has the Competition Rules as well as detailed instructions to make compliance easy.

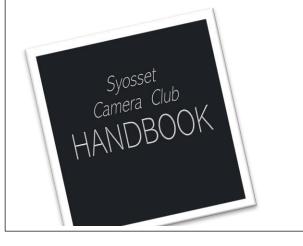

\_\_\_\_\_\_

#### New Members in 2023 - 2024

Paul Kelly
Pete Pezzulich
Lena Habiby
Debra Bouderra
Linda Baden

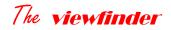

#### Syosset Camera Club Contacts As of 11/12/2023

|                       | Email                  | Offices and<br>Committees                                                | Phone        | Cellular     |
|-----------------------|------------------------|--------------------------------------------------------------------------|--------------|--------------|
| Agdem, Alan           | aagdern@gmail.com      | Critique, Zoom Coordinator                                               | 516-681-6970 | 516-526-7176 |
| Baca, Alan            | alanjbaca@gmail.com    |                                                                          |              | 516-768-8478 |
| Baca, Kathy           | themower@aol.com       |                                                                          |              | 631-974-0125 |
| Baden, Linda          | touvcheandwatson@aol   | 1                                                                        | 631-965-2272 |              |
| Baer, Debbie          | debbaer@verizon.net    |                                                                          | 5162938297   | 516-319-3485 |
| Bedell, Barbara       | blkrod@optonline.net   |                                                                          |              | 631-487-4132 |
| Bouderra, Debra       | Degroomer1968@yaho     |                                                                          | 631-439-9736 |              |
| Chhatpar, Sunil       | drchhatpars@gmail.co   |                                                                          | 917-361-6161 |              |
| DeBiase, Valerie      | valdb@aol.com          |                                                                          | 516-676-3248 |              |
| Dubitsky, Andrew      | andubit118@gmail.com   | 1                                                                        | 516-796-9760 | 516-701-8522 |
| Ellis, Laurie         | ljellis@optonline.net  |                                                                          | 516-455-5927 |              |
| Ferrara, Chris        | chrisf889@yahoo.com    |                                                                          | 516-827-0223 | 516-244-2296 |
| Forman-Franco, Bonnie | photoladybon@gmail.co  | President, PFLI Submissions                                              | 516-935-6047 | 516-729-9926 |
| Gallagher, Ellen      | elleng597@gmail.com    | Exhibits                                                                 | 631-775-8623 | 631-838-6077 |
| Gallo, Audrey         | neefafeefa@me.com      |                                                                          | 631-258-5640 |              |
| Garafola, Debbie      | debbiegarafola@gmail.  | Judges                                                                   | 631-968-8694 | 631-252-2953 |
| Glorioso, Beth        | beth@gloridazeinc.com  |                                                                          |              | 516-317-8158 |
| Goldkranz, Sylvia     | kiliwias44@gmail.com   | Social & Sunshine                                                        | 516-623-0961 | 516-650-8218 |
| Goldstein, Barry      | BG1958@live.com        | Competition, Membership, Viewfinder,<br>Records, constitution and Bylaws | 516-433-5527 | 516-941-6605 |
| Greenberg, Carole     | rocknrascal@yahoo.co   |                                                                          | 516-674-6056 |              |
| Grotas, Melanie       | grotasmom@optonline.   |                                                                          | 516-313-8913 | +            |
| Habiby, Lena          | lena.habiby@sbcglobal. | _                                                                        | XXX          | 281-797-2810 |
| Kaplan, Robert        | rkaplan7@optonline.net | <u>i</u>                                                                 | 516-621-0111 |              |
| Kirshenbaum, Frank    | fkirshen@optonline.net | Past Presidient, PFLI Delegate                                           | 516-822-8316 | 516-528-0421 |
| McGuire, Jessie       | myfriend@optonline.net | <u>t</u>                                                                 | 516-334-5764 | 516-851-9055 |
| Newman, Peter         | peter.new@verizon.net  |                                                                          | 516-921-8309 | 516-946-3199 |
| Nightingale, Joseph   | pjnight@aol.com        | Treasurer, Vice President                                                | 516-798-5534 | 516-637-9569 |
| Pezzulich, Pete       | petepezz@gmail.com     |                                                                          |              | 645-410-1817 |
| Piskin, Lorraine      | lorrainepiskin@mac.co  |                                                                          |              | 516-557-3388 |
| Rose, Doreen          | drozebiz@gmail.com     |                                                                          | 516-794-1252 | 516-528-4881 |
| Ross, Alan            | regguy8@gmail.com      | Secretary                                                                | 516-938-3070 | 516.236.2005 |
| Scheinerman, Ira      | irabytes@juno.com      |                                                                          | 631-424-2555 | 516-205-8058 |
| Thakur, Ajay          | ajay@vanshvisuals.co   |                                                                          | 516-610-0020 | 516-835-7211 |
| Volin, Linda          | lvolin@aol.com         |                                                                          | 303-758-1580 | 516-244-1268 |
| Woulfin, Gerald       | gwoulfin@gmail.com     |                                                                          | 516-938-8524 |              |

#### Astrophotography

Tired of the same old? Ready to get out of your comfort zone?. Contrary to what you might think, you don't need new equipment to get started. Just the camera and tripod you already have and an hour or so on YouTube.

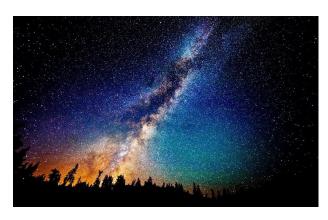

By popular demand, I won't get into the details, but hope you will be stimulated to watch some of the great content available on the internet.

the photography of celestial objects requires overcoming some inherent problems, among which are the very long exposures and Digital noise.

Long exposures are necessary to capture deep space objects but have to be kept short enough to avoid significant star trails.

If you decide to take the next step, a tracking mount that moves the camera

opposite to the Earth's rotation allows very long exposures with no motion blur. Absent a tracking mount, a single exposure will have to suffice. The maximum exposure time can be estimated by the rule of thumb, 500 Rule. Divide your focal length into 500 to find the exposure time.

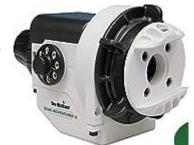

You will need a high ISO, such as 1600 or 3200 depending on what you can get away with. Full frame cameras are usually better in that regard.

Without getting technical, three types of calibration frames are used to get a quality image: Bias Frames, Dark Frames, and Flat Frames. These are which are combined with **s**pecialized software such as "Deep Sky Tracker". Of course, it could be done in PS but with great effort and inferior results. Deep Sky Tracker is a free download.

Apps such as the photographers Epemera and Stellarium are available to assist in finding subjects, the best location and time. Have fun!

#### The Forgotten Filter

Processing software has eliminated the use of most physical filters. But there is one you should still use – the polarizer. in many situations, you will get

improved sharpness better color saturation and elimination of unwanted reflections and glare.

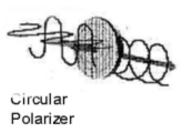

Polarization refers to light vibrating in a single plane as opposed to unpolarized that vibrates in all planes. Linear polarizers transmit light that is in alignment with the direction of a microscopic crystalline 'grid.' A circular polarization is more complex. It uses a

second element, the 'quarter wave retarder' behind the front polarizer, Light leaving the retarder is unpolarized and therefore does not interfere with auto focus and exposure meter sensors. Turning the adjusts the amount of polarized light transmitted to the camera lens.

A good circular polarizer is expensive, so it makes sense to buy one that fits your largest diameter lens and use step down rings to adapt smaller diameter lenses.

Using the filter is easy. As you look through the viewfinder, turn the filter to

## Area of sky most effectively polarized with a Circular Polarizer:

Point your index finger at the sun. With your thumb extended at a right angle (90°), rotate it around the axis of the index finger. It will point out the band of deepest blue from horizon to horizon.

see the effect. You could leave a polarizer on the camera all the time, like a skylight filter to protect your lens. The problems are that you lose 1 to 2 f-stops depending on the amount of polarized light and there are times when glare or reflections are desired in the composition. An unconventional use, is as a 1 to 2-stop variable neutral density (ND) filter.

To avoid the hassle of constant readjustment, your lens should have a front element that does not rotate when zooming or focusing.

#### SYOSSET CAMERA CLUB SCORES November, 2023

| D.C             |        |           |                              | 8.0                 | Back St            | age Door to an   |                 | 8.5    | Conehead Cicada         | Beth Glorios | 60                        |
|-----------------|--------|-----------|------------------------------|---------------------|--------------------|------------------|-----------------|--------|-------------------------|--------------|---------------------------|
| B&W             | a      |           |                              |                     |                    | of Undated Pa    |                 |        | Stare Down              |              |                           |
| Kathy E         | Baca   |           | Α                            | 8.5                 | Cooking            | Kettles in an A  |                 | 9.0    | Inside a Dahlia         |              | Bar Flv<br>Howl See Myse  |
|                 |        | 1-1-41    |                              | Ellen Gallag        | her                | S                | COLO            | OR R   |                         |              | Halloween Hand            |
| Androu          |        | Into the  |                              | 8.5                 | Maine L            | iahthouse        | COL             | ט אכ   |                         | Peter Newm   |                           |
| Andrew          | / Dub  | пѕку      | A                            | 8.0                 | Blinds a           | nd Shadows       | Melan           | ie Gro | tas B                   |              |                           |
|                 |        | Egret in  | Flight                       |                     |                    | Reflections      |                 | 9.0    | Sheik Zayed Mosque      |              | Field of Bugs<br>Dead End |
|                 |        | Tristan   |                              | Barry Golds         | tein               | S                | Imag            |        | Black Face Baboon       |              | Revenge if Elec           |
| Dabbia          |        |           | u revisited                  | 8.0                 | Seen Br            | etter Davs       | ofthe           |        |                         | Pete Pezzul  |                           |
| Debbie          | Gara   | aioia     | Α                            |                     | Center             |                  | Month           | 0.0    | Floring A Friend        |              |                           |
|                 |        | Ocean 9   |                              |                     | After the          |                  | Doto D          |        | E lephant With A Friend |              | Fall Colors               |
| Imag            | 10.0   | Skeleto   | n Face                       | Ira Scheine         | rman               | S                | Pete F          | ezzui  | ich B                   | Ira Scheiner | man                       |
| of the<br>Month |        |           |                              | 8.5                 | A Joint i          | in NVC           |                 |        | Sauirrel                |              | So Where's the            |
|                 | 8.0    | Church    | Staircase                    |                     |                    | more Lobby       |                 |        | Blue Heron              |              | Seventh Avenue            |
| Beth GI         |        |           | Α                            |                     |                    | l Near Lincoln C |                 | 7.5    | Boy on Couch            |              | Not Dead, Just I          |
|                 | 8.0    | Strumm    | in!                          | COLOR               |                    |                  | COL             | OR S   |                         | Linda Volin  |                           |
|                 |        | Super B   |                              | COLOR A             |                    |                  |                 |        |                         | 9.0          | Whisperina Moo            |
|                 |        | All Ruffe |                              | Kathy Baca          |                    | A                | Alan A          | _      |                         | 7.0          | LeafBov                   |
| Peter N         |        |           | S                            |                     |                    | t Unicom         |                 |        | P reparing              |              |                           |
|                 | 8.5    | Motherly  | _                            |                     | Star Lor           |                  |                 |        | Watching over the Floc  |              |                           |
|                 |        | Osprev    |                              | Debra Boud          |                    | Δ                |                 |        | I can be andree         |              |                           |
|                 |        | Keeping   |                              |                     |                    |                  | Valerie         | e DeR  | iase S                  |              |                           |
| Joseph          |        |           |                              |                     |                    | ke an Eqyptian   |                 | 7.5    | Lakeside Lighthouse     |              |                           |
| оосорп          |        |           |                              | Andrew Dul          | DILSKY             | A                |                 |        | Sundown At The Docks    |              |                           |
|                 |        | LIGHT I   | BOX CAR                      |                     | Lexi's S           |                  |                 |        | Do Ya Hear That Soun    |              |                           |
|                 |        | SKY BR    |                              |                     | Ford Ra            | cina             | Bonnie          | e Forn | nan-Fr S                |              |                           |
| Lorraine        |        |           | A                            |                     | Masks              |                  |                 | 8.0    | Which Wav Did Mom a     |              |                           |
| 2011 01111      |        |           |                              | Debbie Gar          |                    | А                |                 |        | MTA Workers Laving T    |              |                           |
|                 |        |           | in Mv Dreams<br>ue At Sunset |                     | City Brid          |                  |                 |        | Leaving the Station     |              |                           |
| Linda V         |        | Callialu  | A Sunset                     |                     | Skipper            |                  | Ellen (         | 3allag | her S                   |              |                           |
| Liiida V        |        |           |                              | Beth Glorio         | Butterfly          | ′<br>А           |                 |        | Mystic Boats            |              |                           |
|                 |        | Along th  |                              |                     |                    | A                |                 |        | Old School Buses        |              |                           |
|                 |        | Snow B    |                              |                     | Ahov!              |                  | D               |        | Shell Still Life        |              |                           |
|                 |        | SHOWD     | dilliv                       |                     | Krav Ma<br>Slam Di |                  | Barry           | J010S  | tein S                  |              |                           |
| B&W             | В      |           |                              | Robert Kap          |                    | A                | Imag            | 10.0   | Red Dahlia              |              |                           |
| Melanie         | Gro    | tas       | В                            |                     |                    |                  | of the<br>Month |        |                         |              |                           |
| moranic         |        |           | _                            |                     |                    | pper Plunge      |                 | 7.5    | Pumpins                 |              |                           |
| Imag            |        | Glasses   | imort Ceiling                |                     |                    | Pink Flower      |                 |        | NewDahlia               |              |                           |
| ofthe           | . 0.0  | Davai A   | port Confind                 | Imag 10.0<br>of the | DeLorea            | an medin         | Peter I         | Newm   | nan S                   |              |                           |
| Month           |        |           |                              | Month               |                    |                  |                 | 7.5    | Life of Leisure         |              |                           |
| D               | 8.0    | Another   |                              | Joseph Nig          | htingale           | e A              |                 |        | Avian Song              |              |                           |
| Pete Pe         | ezzul  | ich       | В                            | 8.5                 | FLYING             | 2                |                 | 8.5    | Snack                   |              |                           |
|                 | 7.5    | Comina    | Storm                        |                     |                    | TRADE CENT       | CRE/            |        |                         |              |                           |
|                 |        | J Brown   |                              |                     | EMPIRE             | STATE            | CKE             | 111V   | L                       |              |                           |
|                 | 7.0    | Stone F   | ence                         | Lorraine Pis        | kin                | Α                | Debra           | Boud   | erra                    |              |                           |
| B&W             | S      |           |                              | 8.0                 | Baroque            | e Horse          |                 | 7.5    | Defending Freedom       |              |                           |
|                 |        |           | 0                            |                     | Bolivian           |                  | Ellen (         |        |                         |              |                           |
| Alan Ag         | gaern  | l         | S                            | Ira Scheine         | rman               | S                |                 | _      | Play a Tune             |              |                           |
|                 | 8.0    | Brunch    | in the Bronx                 | 8.5                 | The Eas            | st River at Dusk |                 |        | Lens Ball Closeup       |              |                           |
| Imag            | 10.0   | Dancino   | in the night                 |                     |                    | Music on 34th 9  |                 |        | Crazy Leaves            |              |                           |
| of the<br>Month |        |           |                              | 8.0                 | Urban B            | arbershop        | Debbie          | _      |                         |              |                           |
| Valerie         | DeB    | iase      | S                            | Linda Volin         |                    | Α                |                 |        | Guitar Plaver           |              |                           |
|                 |        |           | Trouble Domici               | 7.0                 | Night SI           | ky               | Imag            |        | Bendable Straws         |              |                           |
|                 |        |           | Mornina Sleep                |                     |                    | /hite in Greene  | ofthe           |        | 2 shadolo Olidino       |              |                           |
| Bonnie          |        |           |                              | 7.5                 | Liahtina           | Up with Lenath   | Month           |        |                         |              |                           |
| Somino          | . 5111 |           | _                            | Gerald Wou          | ılfin              | Α                |                 | 8.5    | Golden Lightpainting    |              |                           |